## **МУНИЦИПАЛЬНОЕ ОБЩЕОБРАЗОВАТЕЛЬНОЕ УЧРЕЖДЕНИЕ «ИЗОБИЛЬНЕНСКАЯ ШКОЛА ИМ.Э.У. ЧАЛБАША» ГОРОДА АЛУШТЫ**

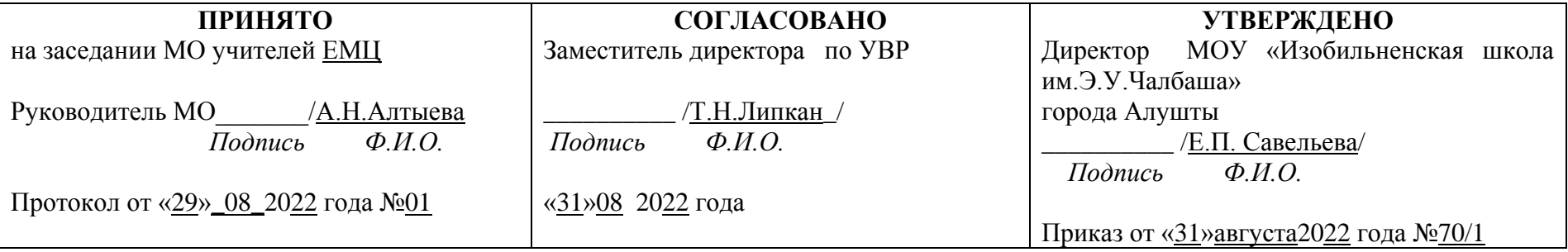

## **РАБОЧАЯ ПРОГРАММА учебного предмета «\_ИНФОРМАТИКА\_\_»**

*7 класс*

**для** *основного* **общего образования** 

**Срок освоения программы:** *1год* 

**Составил(и):** 

Алтыева Анна Николаевна,  *(Ф.И.О. учителя)* учитель математики  *(предмет)*

**Алушта**

**2022 год**

#### **Пояснительная записка.**

Рабочая программа учебного курса по информатике для 7 класса разработана на основе ФГОС второго поколения, примерной программы основного общего образования по информатике (базовый уровень) и авторской программы И.Г. Семакина, М.С. Цветковой (ФГОС программа для основной школы 7-9 классы И.Г. Семакин, М.С.Цветкова Москва БИНОМ. Лаборатория знаний 2012).

Сформировать информационную культуру школьника, под которой понимается умение целенаправленно работать с информацией с использованием современных информационных технологий в основной школе.

### **Задачи и цели курса:**

- формирование представления о компьютере как универсальном устройстве обработки информации; развитие основных навыков и умений использования компьютерных устройств;

- формирование представления о таком понятии как информация, информационные процессы, информационные технологии;

- совершенствовать умения формализации и структурирования информации, выбирать способ представления данных в соответствии с поставленной задачей — таблицы, схемы, графики, диаграммы, с использованием соответствующих программных средств обработки данных;

- развитие познавательных интересов, интеллектуальных и творческих способностей средствами ИКТ;

- воспитание ответственного отношения к информации с учетом правовых и этических аспектов ее распространения; избирательного отношения к полученной информации;

- повышение качества преподавания предмета.

### *Место учебного курса в учебном плане:*

Согласно федеральному Базисному учебному плану для образовательных учреждений Российской Федерации на изучение информатики на ступени основного общего образования отводится 1 час в неделю на 34 рабочие недели.

Учебный план МОУ «Изобильненская школа им. Э.У. Чалбаша» города Алушты предусматривает изучение информатики в 7 классе в количестве 34 часов (1 час в неделю)

## **I. ПЛАНИРУЕМЫЕ РЕЗУЛЬТАТЫ ОСВОЕНИЯ УЧЕБНОГО ПРЕДМЕТА**

Планируемые результаты освоения содержания курса

Программа позволяет добиваться следующих результатов освоения образовательной программы основного общего образования:

### **Личностные УУД:**

- Формирование ответственного отношения к учению, готовности и способности обучающихся к саморазвитию и самообразованию на основе мотивации к обучению и познанию;
- Развитие осознанного и ответственного отношения к собственным поступкам;
- Формирование коммуникативной компетентности в процессе образовательной, учебноисследовательской, творческой и других видов деятельности.

**Регулятивные УУД** обеспечивают учащимся организацию их учебной деятельности. Умение ставить личные цели, понимать и осознавать смысл своей деятельности, при этом, соотнося его с заданностями внешнего мира, определяет в значительной степени успех личности вообще и успех в образовательной сфере в частности:

- Умение формулировать собственные учебные цели цели изучения данного предмета вообще, при изучении темы, при создании проекта, при выборе темы доклада и т.п.
- Умение принимать решение, брать ответственность на себя, например, быть лидером группового проекта; принимать решение в случае нестандартной ситуации допустим сбой в работе системы.
- Осуществлять индивидуальную образовательную траекторию.

В состав **познавательных УУД** можно включить:

- Умение осуществлять планирование, анализ, рефлексию, самооценку своей деятельности, например планирование собственной деятельности по разработке проекта, владение технологией решения задач с помощью [компьютера,](http://svyaznoy.ru/) компьютерным моделированием.
- Умение ставить вопросы к наблюдаемым фактам и явлениям, оценивать начальные данные и планируемый результат.
- Владение навыками использования измерительной техники, специальных приборов, в качестве примера допустим практикум по изучению внутреннего устройства ПК.
- Умение работать со справочной литературой, инструкциями, например знакомство с новыми видами ПО, устройствами, анализ ошибок в программе.
- Умение оформить результаты своей деятельности, представить их на современном уровне построение диаграмм и графиков, средства создания презентаций.
- Создание целостной картины мира на основе собственного опыта.

Развитие **коммуникативных УУД** происходить в процессе выполнения практических заданий, предполагающих работу в паре, а также лабораторных работ, выполняемых группой.

Можно выделить следующие виды деятельности этого направления, характерные для уроков информатики в 7 классе:

- Владение формами устной речи монолог, диалог, умение задать вопрос, привести довод  $\bullet$ при устном ответе, дискуссии, защите проекта.
- Ведение диалога "человек" "техническая система" понимание принципов построения интерфейса, работа с диалоговыми окнами, настройка параметров среды.
- Умение представить себя устно и письменно, владение стилевыми приемами оформления текста - это может быть электронная переписка, сетевой этикет, создание текстовых документов по шаблону, правила подачи информации в презентации.
- Понимание факта многообразия языков, владение языковой, лингвистической компетенцией  $\bullet$ в том числе - формальных языков, систем кодирования.
- Умение работать в группе, искать и находить компромиссы, например работа над совместным программным проектом.

## Предмтные УУД:

- Умение использовать термины «информация», «наука», «связь», «сообщение», «данные», «входные данные», «процессы», «органы чувств», «кодирование», «программа», «формула», «история развития», «звуковое кодирование», «звуковое кодирование», «пространственная дискретизация», «волны», «рисуночное письмо»; «рисунок» понимание различий между употреблением этих терминов в обыденной речи и в информатике и т.д;
- Умение описывать размер двоичных текстов, используя термины «бит», «байт» и  $\bullet$ производные от них; умение кодировать и декодировать тексты при известной кодовой таблице и т.д.:
- Умение использовать прикладные компьютерные программы;
- Умение выбора способа представления данных в зависимости от постановленной задачи.

Полученные результаты служат основой разработки контрольных измерительных материалов.

изображение, звук, анимацию и текст.

#### II. СОДЕРЖАНИЕ УЧЕБНОГО ПРЕДМЕТА

### Введение в предмет

Предмет информатики. Роль информации в жизни людей. Содержание базового курса информатики.

#### $\overline{L}$ Человек и информашия.

Информация и ее виды. Восприятие информации человеком. Информационные процессы

Измерение информации. Единицы измерения информации.

#### $2.$ Компьютер: устройство и программное обеспечение.

Начальные сведения об архитектуре компьютера. Принципы организации внутренней и внешней памяти компьютера. Двоичное представление данных в памяти компьютера. Организация информации на внешних носителях, файлы. Персональный компьютер. Основные устройства и характеристики. Правила техники безопасности и эргономики при работе за компьютером. Виды

программного обеспечения (ПО). Системное ПО. Операционные системы. Основные функции ОС. Файловая структура внешней памяти. Объектно-ориентированный пользовательский интерфейс.

## *3. Текстовая информация и компьютер.*

Тексты в компьютерной памяти: кодирование символов, текстовые файлы. Работа с внешними носителями и принтерами при сохранении и печати текстовых документов.

Текстовые редакторы и текстовые процессоры, назначение, возможности, принципы работы с ними. Интеллектуальные системы работы с текстом (распознавание текста, компьютерные словари и системы перевода)

### *4. Графическая информация и компьютер.*

Компьютерная графика: области применения, технические средства. Принципы кодирования изображения; понятие о дискретизации изображения. Растровая и векторная графика. Графические редакторы и методы работы с ними.

*5. Мультимедиа и компьютерные презентации.*

Что такое мультимедиа; области применения. Представление звука в памяти [компьютера;](http://svyaznoy.ru/) понятие о дискретизации звука. Технические средства мультимедиа. Компьютерные презентации.

## **III. ТЕМАТИЧЕСКОЕ ПЛАНИРОВАНИЕ**

По программе на изучение информатики отводится 1 час в неделю, 34 рабочие недели, 34 часа за год.

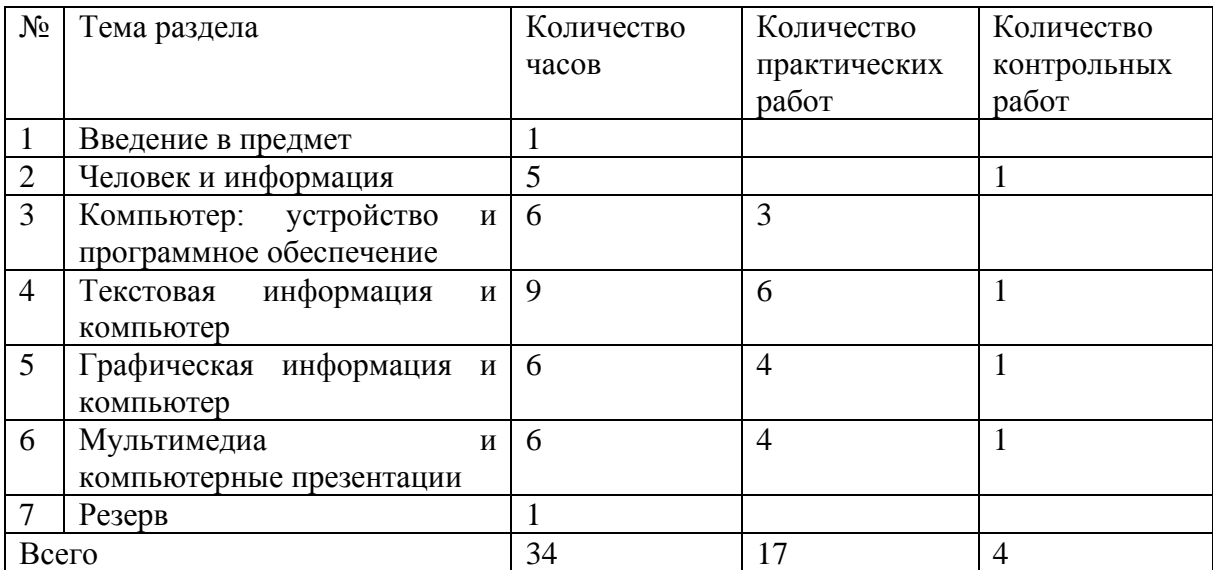

# Календарно-тематическое планирование

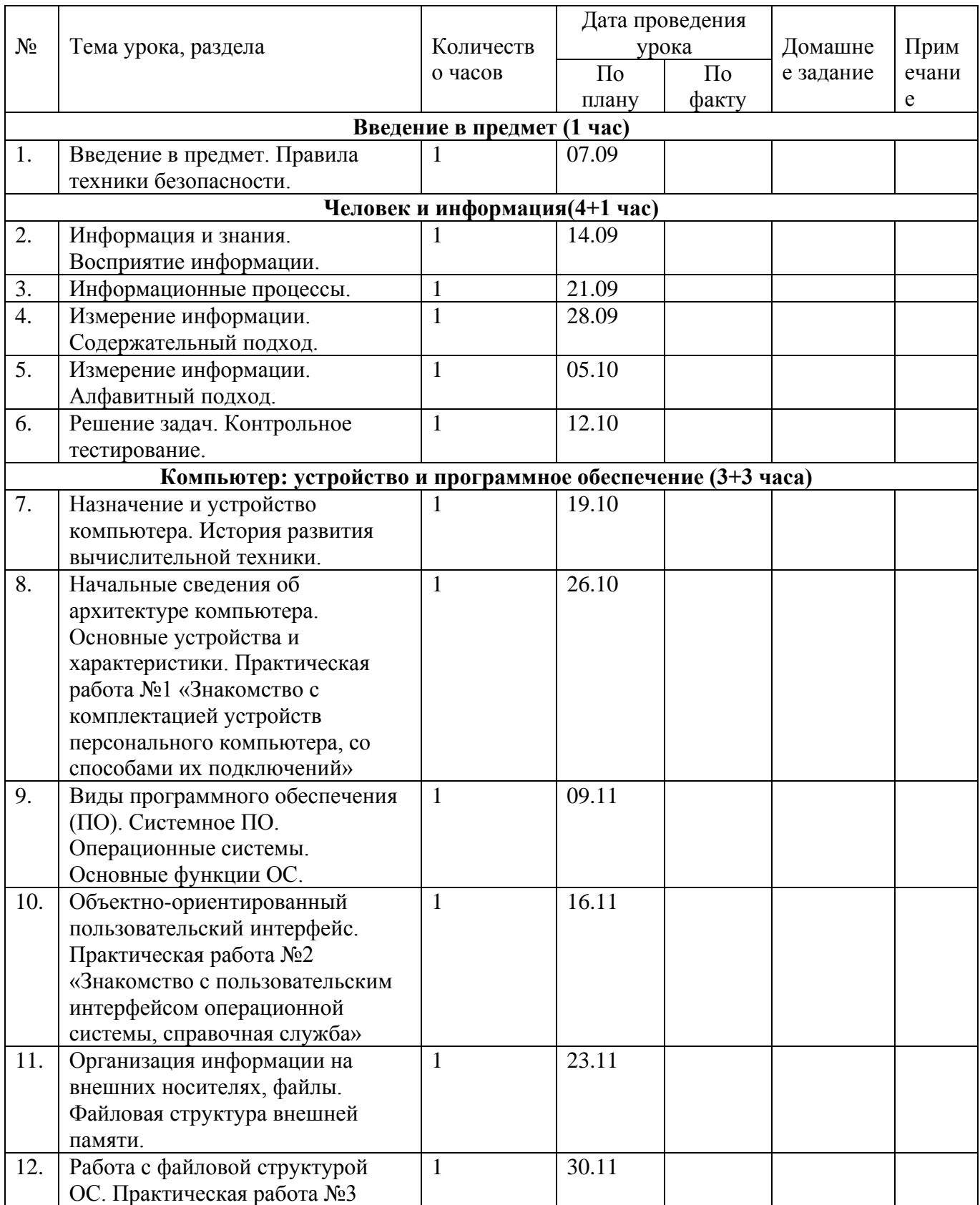

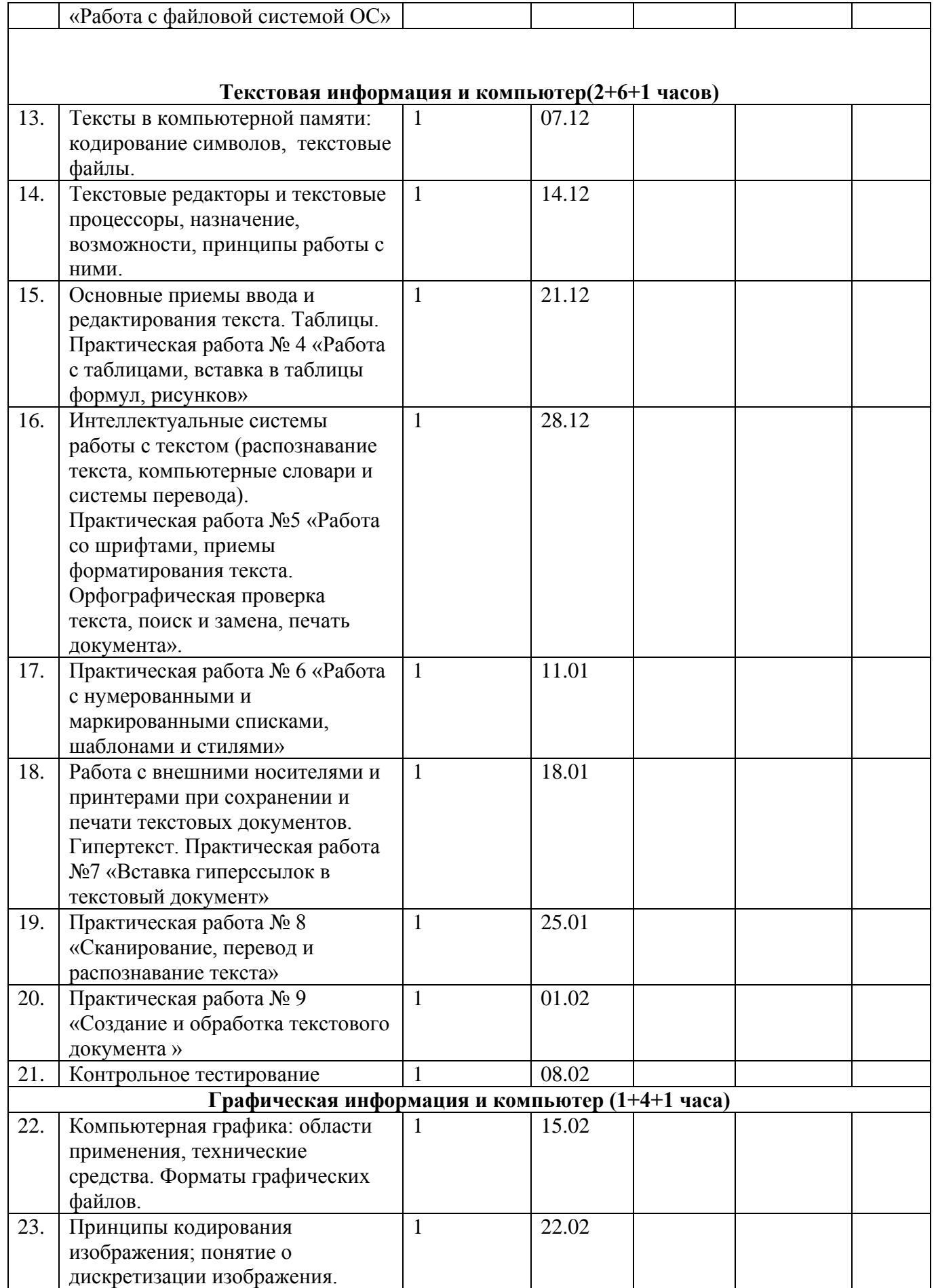

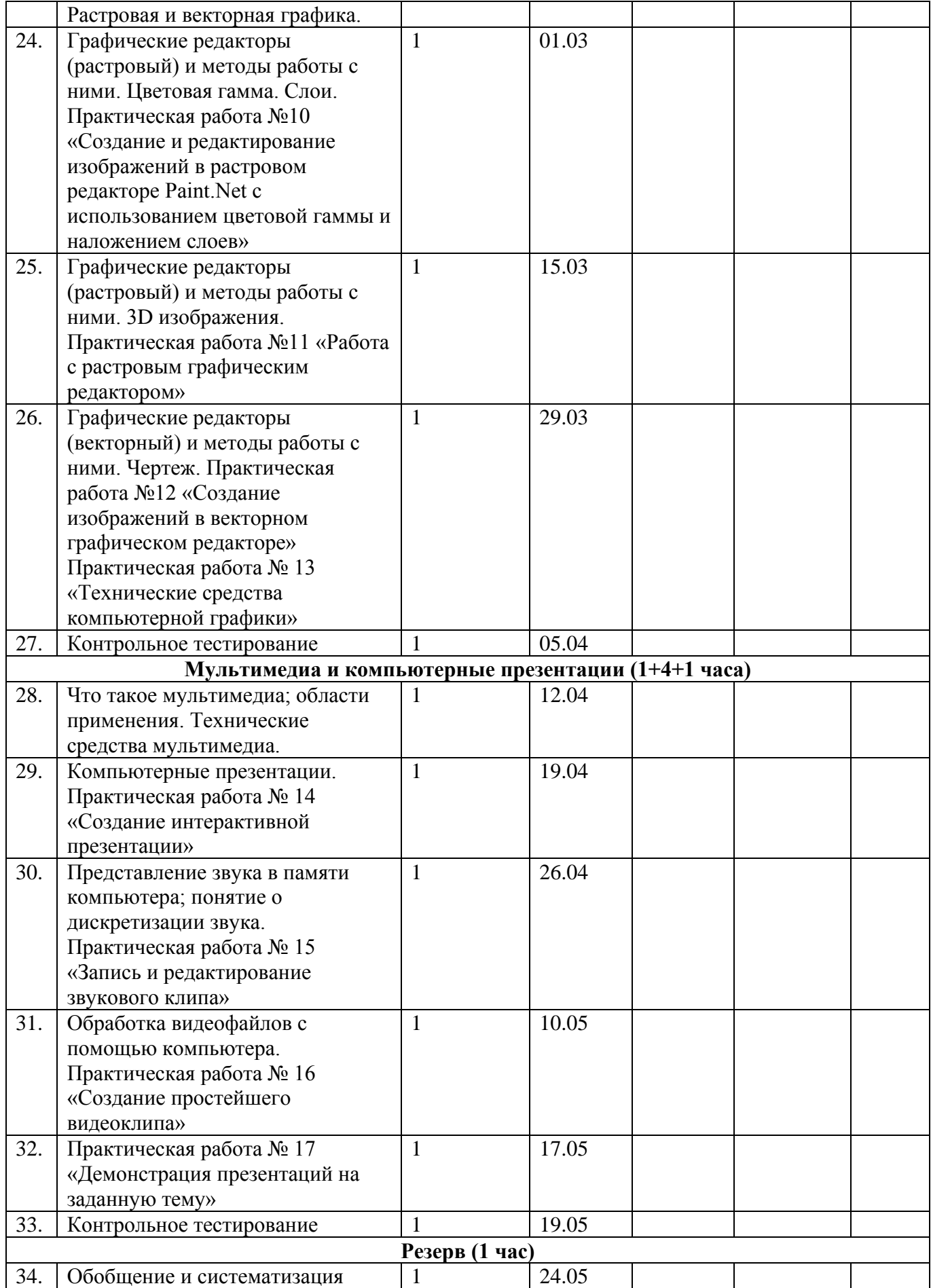

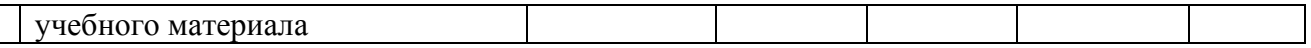

# График практических работ

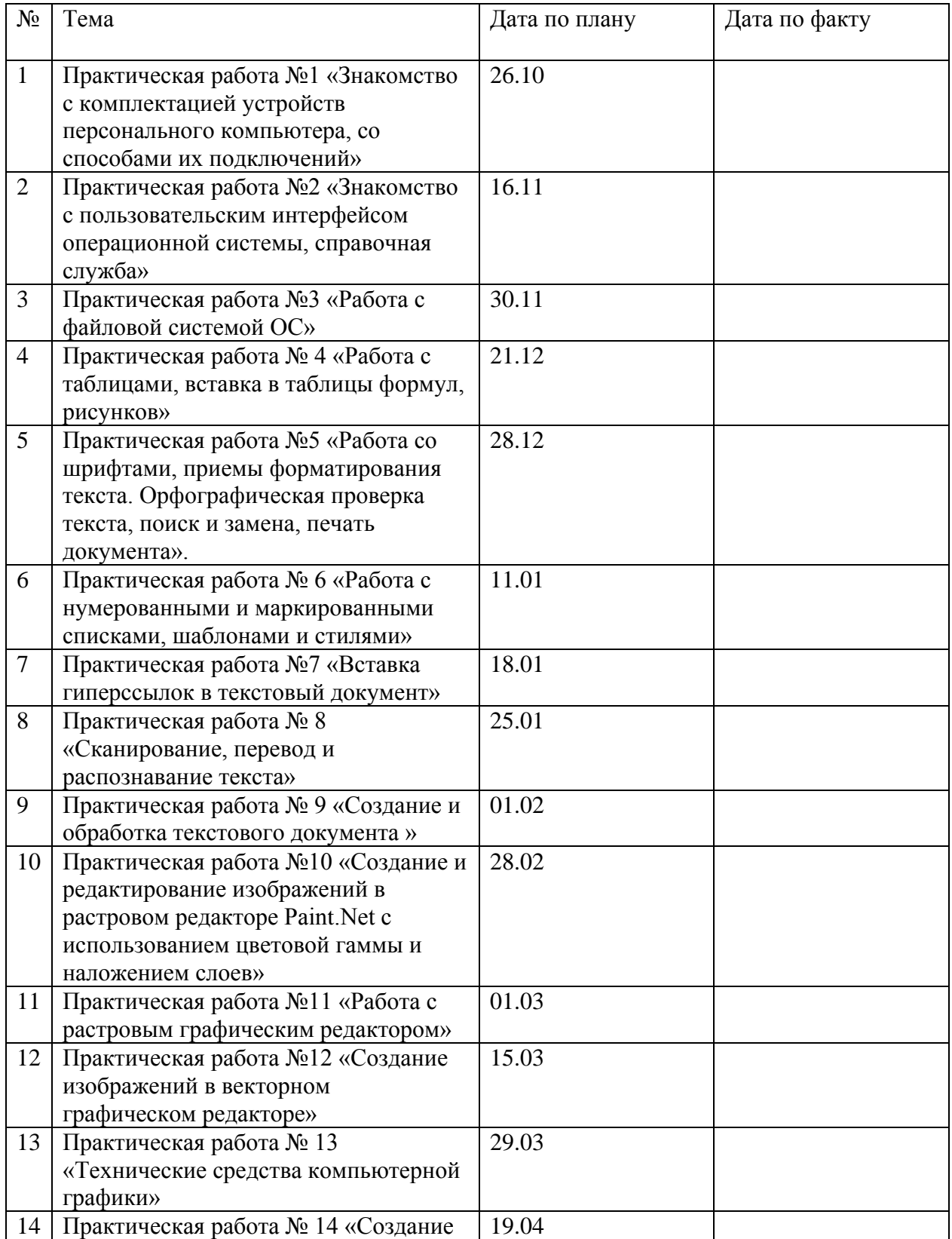

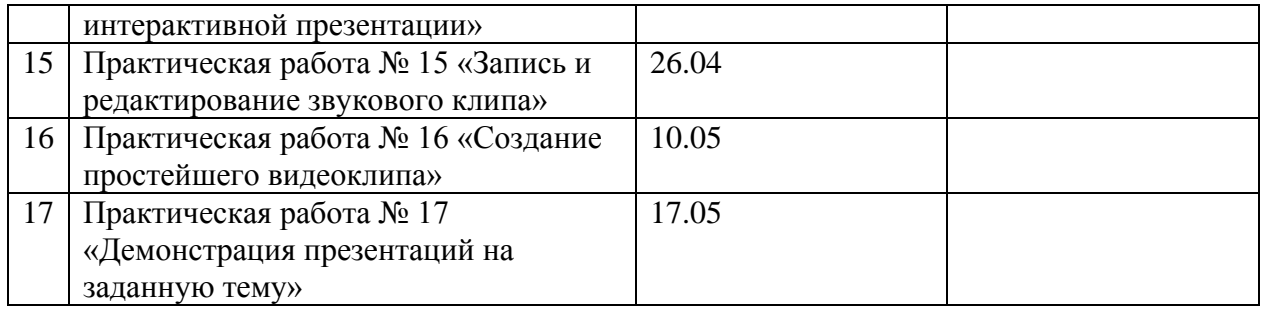

### **Контрольно-измерительные материалы**

### **Контрольная работа №1 «Человек и информация».**

- Что такое информация?
- 1. Информация, которая храниться на носителе;
- 2. Сведения и знания, содержащиеся в сообщении;
- 3. Сведения из книг и журналов;
- 4. Новое и понятное сообщение на формальном языке
- В какой форме хранится, передается, обрабатывается информация?
- 1. В образной форме;
- 2. В двоичной форме;
- 3. В символьной (знаковой) форме;
- 4. В понятной мне форме
- Что такое язык?
- 1. Определенная знаковая система представления информации;
- 2. Система передачи информации;
- 3. Средство общения;
- 4. Средство передачи и хранения информации.

#### $\sum_{e}$   $\begin{bmatrix} 1 \\ 1 \end{bmatrix}$   $\sum_{x}$ a)  $\bigotimes$  6)  $\bigotimes$  a)  $\bigotimes$  n

- 1. Дорожные знаки;
- 2. Формальный язык;
- 3. Естественный язык;
- 4. Символьный язык.
- Байт, килобайт и т. п.:
	- 1. Скорость передачи информации;
	- 2. Кличество информации;
	- 3. Вес информации;
	- 4. Представление информации
		- По способу восприятия человеком различают следующие виды информации:
- 1. Текстовую, числовую, графическую, табличную;
- 2. Научную, социальную, политическую, экономическую, религиозную;
- 3. Обыденную, производственную, техническую, управленческую;
- 4. Визуальную, звуковую, тактильную, обонятельную, вкусовую;
- 5. Математическую, биологическую, медицинскую, психологическую.
- 1. В корзине лежат белые и черные шары. Среди них 4 белых. Сообщение о том, что достали белый шар, несет 3 бита информации. Сколько всего шаров в корзине?

1) 4; 2) 8; 3) 3; 4) 16; 5) 32.

- Качество решений, принятых на основании полученной информации, зависит от …
- 1. Вида информации;
- 2. Свойств информации;
- 3. Количества информации;
- 4. Способа передачи и хранения информации?

## **Контрольная работа №2 «Текстовая информация и компьютер».**

- Текстовый редактор программа, предназначенная для:
- 1.Создания, редактирования и форматирования текстовой информации;
- 2.Работы с изображениями в процессе создания игровых программ;

3.Управление ресурсами ПК при создании документов;

4.Автоматического перевода с символьных языков в машинные коды;

 $\bullet$  Kypcop -  $\text{STO}$ 

1.Устройство ввода текстовой информации;

2.Клавиша на клавиатуре;

3.Наименьший элемент отображения на экране;

4.Метка на экране монитора, указывающая позицию, в которой будет отображен вводимый с клавиатуры.

- При наборе текста одно слово от другого отделяется:
- 1.Точкой;
- 2.Пробелом;

3.Запятой;

- 4.Двоеточием.
	- В текстовом редакторе при задании параметров страницы устанавливаются:
- 1.Гарнитура, размер, начертание;

2.Отступ, интервал;

3.Поля, ориентация;

4.Стиль, шаблон.

Меню текстового редактора - это:

1.Часть его интерфейса, обеспечивающая переход к выполнению различных операций над текстом;

- 2.Подпрограмма, обеспечивающая управление ресурсами ПК при создании документа;
- 3.Своеобразное "окно", через которое тест просматривается на экране;
- 4.Информация о текущем состоянии текстового редактора.
	- Замена слова в тексте по заданному образцу является процессом:
- 1.Обработки информации;
- 2.Хранения информации;
- 3.Передачи информации;
- 4.Уничтожение информации;
	- Текст, набранный в тестовом редакторе, храниться на внешнем запоминающем устройстве в виде:

1.Файла;

2.Таблицы кодировки;

## 3. Рисунка:

4. Ярлыка.

 $\bullet$  Гипертекст - это

1. Структурированный текст, в котором могут осуществляться переходы по выделенным меткам:

2. Обычный, но очень большой по объему текст;

3. Текст, буквы которого набраны шрифтом очень большого размера;

4. Распределенная совокупность баз данных, содержащих тексты.

## Контрольная работа №3 «Графическая информация и компьютер».

- С какой информацией не работали машины 1-го и 2-го поколения?
	- 1. Числовой
	- 2. Символьной
	- 3. Графической
- В каком режиме были представлены первые изображения?
- 1. В режиме конструкторской графики
- 2. В режиме наскальных рисунков
- 3. В режиме текстовой печати
- 4. В режиме символьной печати
- Какое направление компьютерной графики появилось самым первым?
- 1. Архитектурная
- 2. Конструкторская
- 3. Научная
- 4. Деловая
- 5. Иллюстративная
- Что послужило бурному развитию киноиндустрии?
- 1. Развитие специальных устройств вывода изображения на печать
- 2. Массовое применение компьютеров
- 3. Создание анимированных графических пакетов
- 4. Применение спецэффектов
- Благодаря чему, компьютерная графика стала доступна широкому кругу пользователей?
- 1. Развитию киноиндустрии
- 2. Развитию анимации
- 3. Развитию операционных систем
- 4. Развитию прикладных графических пакетов
- Где хранится информация о состоянии каждого пикселя?
- 1. Видеопамяти
- 2. Видеоадаптере
- 3. Дисплейном процессоре
- Какой способ представления графической информации экономнее по использованию памяти?
- 1. Растровый
- 2. Векторный
- 3. Одинаково
- Что такое графические примитивы?
- 1. Способ хранения графического файла
- 2. Методы сжатия файла
- 3. Геометрические элементы
- Что такое графические примитивы?
- 1. Способ хранения графического файла
- 2. Метолы сжатия файла
- 3. Геометрические элементы

### Контрольная работа №4 «Мультимедиа и компьютерные презентации».

- Устройство для демонстрации мультимедиа приложения в большой аудитории используют:
- 1. Ватман
- 2. Эпилиаскопы
- 3. Слайд-проекторы
- 4. Кодоскопы
- 5. Мультимедиа проектор
- Что можно использовать для связи между отдельными фрагментами презентации?
- 1. Нумерацию
- 2. Гиперссылки
- 3. Анимацию
- 4. Вил
- 5. Дизайн
- Что такое сценарий презентации?
- 1. Количество слайдов
- 2. Схема презентации
- 3. Способ показа презентации
- 4. Защита презентации
- Звуковой называют информацию, которая воспринимается посредством органов(органа):
- 1. Зрения
- 2. Осязания
- 3. Обоняния
- 4. Слуха
- 5. Восприятия вкуса
- К звуковой можно отнести информацию, которая передается посредством:
- 1. Переноса вещества
- 2. Электромагнитных волн
- 3. Световых волн
- 4. Звуковых волн
- 5. Знаковых моделей
- Звуковое общение наиболее развито у:
- 1. Насекомых
- 2. Рыб
- 3. Бактерий
- 4. Морских животных
- 5. Позвоночных животных и птиц
- Дополните предложение:"Звук представляет собой.."
- 1. Интенсивность
- 2. Волну
- 3. Частоту
- Колебание воздуха
- 1. Наибольший объем будет иметь файл, содержащий:
- 2. Аудиоклип длительностью 1 минута
- 3. Презентация из 50 слайдов
- 4. 1 страницу текста
- 5. Черно-белый рисунок 100х100

## Лист корректировки рабочей программы

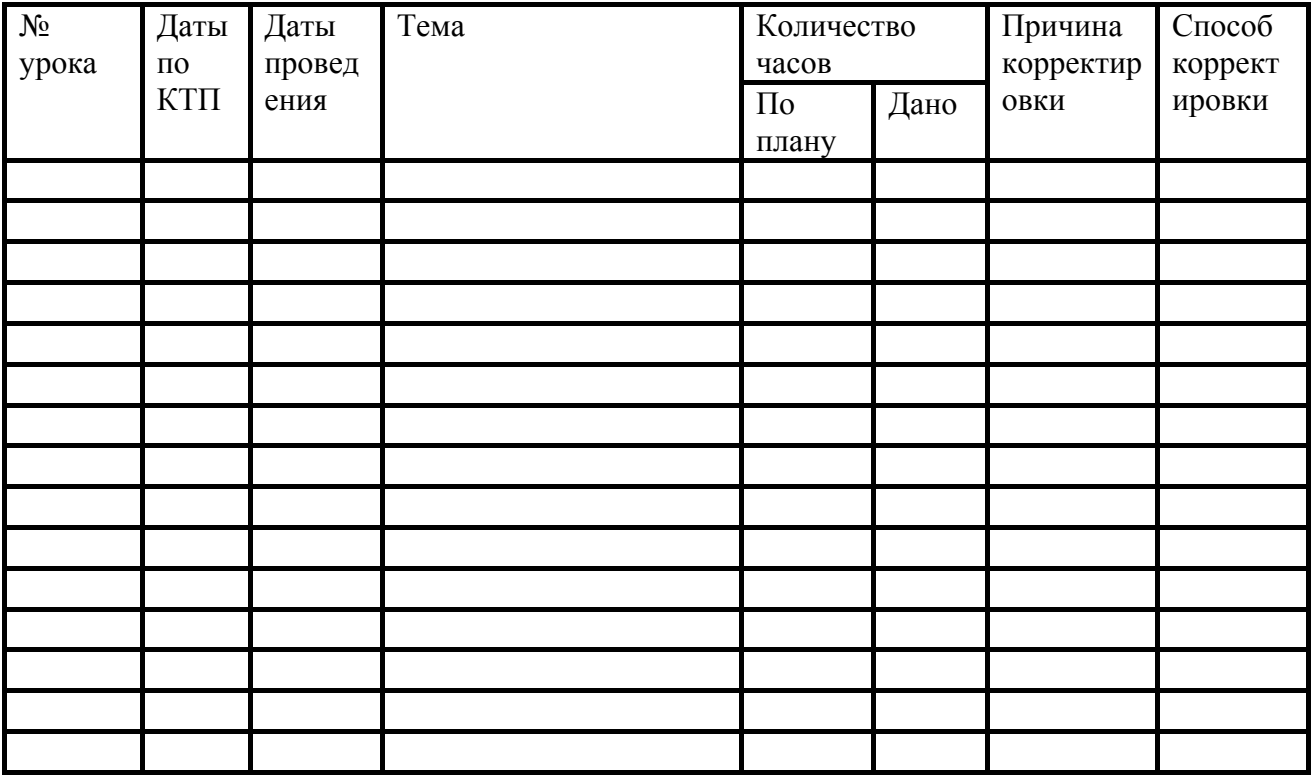

Учитель: \_\_\_\_\_\_\_\_\_\_\_\_\_\_\_\_\_\_\_\_/Анна Николаевна Алтыева

Согласовано: зам. директора \_\_\_\_\_\_\_\_\_\_\_\_\_\_\_\_\_\_\_\_\_\_/Татьяна Николаевна Липкан